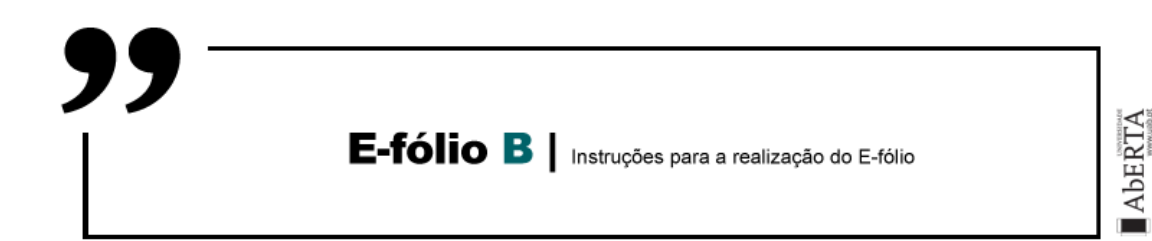

# **ARQUITETURA DE COMPUTADORES 21010**

Pretende-se um programa que faça procuras num conjunto de dados. O conjunto de dados deve ser colocado na zona inicial do programa, de modo a poder facilmente ser trocado por outro:

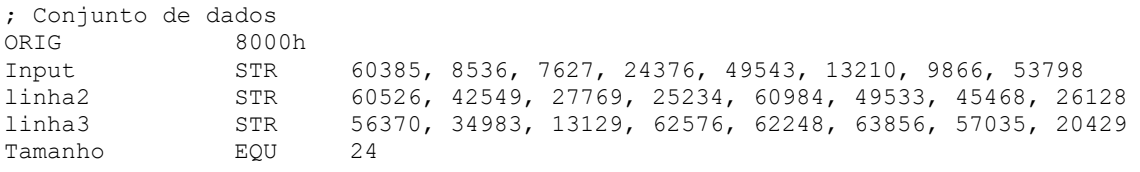

Neste caso o conjunto de dados é constituído por 24 números de 16 bits cada.

a) **[1 valor]** Faça um programa no Assembly do P3 que indique se existe um número na sequência de dados, devendo deixar no registo R3 o valor 1 no caso positivo, e o valor 0 caso contrário. Caso o resultado seja positivo, deve retornar em R1 o endereço onde foi localizado o número. O número a localizar deve ser colocado no início do programa, após o conjunto de dados, da seguinte forma:

Localizar WORD 62576

Execute o programa para o caso anterior, e também para os números 2355, 18933 e 27765.

No relatório, nesta e nas alíneas seguintes, deve executar o programa após colocar um *breakpoint* no final deste, e indicar para cada uma das execuções o número de ciclos de relógio, e número de instruções executadas, bem como o resultado da execução. No caso desta alínea o resultado da execução é o valor do registo R3, e no caso positivo, no registo R1 ficará o endereço do número localizado. Pode efetuar uma captura de ecrã do simulador de modo a reportar o resultado final.

Revela-se o resultado de um caso de teste por alínea, de modo a facilitar a compreensão do que é solicitado. Na figura é possível ver a vermelho o resultado do registo R3, a roxo o resultado do registo R1, a verde a posição de memória com o valor a localizar, e a azul o local no conjunto de dados onde se encontra o valor. Neste caso o resultado é 1.

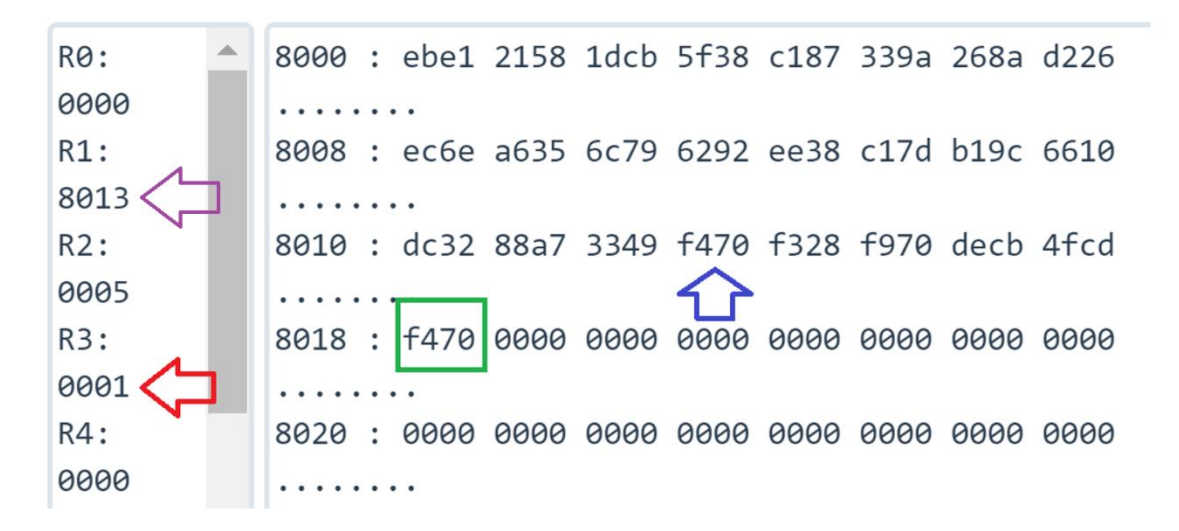

Alerta-se para o interesse em utilizar rotinas, logo nesta alínea e principalmente nas seguintes, em que a elaboração de uma ou duas rotinas simplifica consideravelmente o trabalho, e é valorizado no critério de avaliação "Simplicidade e Modularidade".

b) **[1 valor]** Pretende-se agora que calcule quantos bits são distintos entre o número a localizar (todos os casos: 62576, 2355, 18933 e 27765), e todos os restantes números do conjunto de dados. O resultado desta operação deve substituir os próprios números em memória.

Pode-se ver na imagem o resultado para a posição 8010h, onde se encontrava o valor dc32h. A diferença de número de bits para f470h é de 4 bits, um bit de diferença em cada dígito hexadecimal (f/d, c/4, 7/3, 2/0).

```
8010: 0004
8018 : f470
```
c) **[1 valor]** Pretende-se nesta alínea que identifique uma sequência de 16 bits seguidos do conjunto de dados, os quais podem estar em duas posições de memória (ex. sequência a iniciar 4 bits após o início da posição 8001h, e utilizando os primeiros 4 bits da posição seguinte, a 8002h). Esta sequência de bits tem a particularidade de ter menos bits distintos para a palavra a localizar. Utilize aqui os casos de teste das alíneas anteriores: 62576, 2355, 18933 e 27765. Deve colocar os resultados na memória, após a palavra "Localizar":

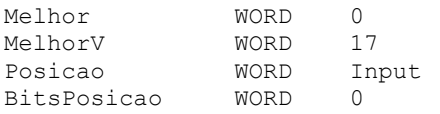

Na palavra "Melhor" deve ser registada a sequência de 16 bits que mais se aproxima da palavra "Localizar", em termos de bits distintos. Em "MelhorV" deve constar o número de bits distintos. Em "Posicao" deve ser indicada a posição de memória onde a sequência se inicia. Em "BitsPosicao" deve ser indicado o número de bits para o início da sequência.

Na imagem é visível o valor utilizado 18933 (49f5h) a azul, ficando a laranja a sequência de bits mais próxima (distância de 1 bit), que para felicidade nossa é visível em hexadecimal dado que a sequência iniciase num bit múltiplo de 4. Na zona a roxo encontram-se as variáveis declaradas por ordem, primeiramente a própria sequência de 16 bits, 49f4h, seguida do número de bits de diferença, 1, a posição onde se encontra, 8012h, e número de bits em que se inicia nessa posição de memória, 8 bits. Significa que há exatamente dois dígitos hexadecimais que se têm de saltar, iniciando-se a sequência no bit seguinte.

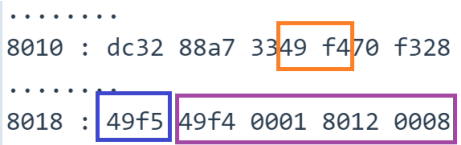

d) **[1 valor]** Generalize agora a palavra a localizar para um conjunto de dados, como indicado de seguida:

Localizar STR 4531h, ABC2h, 23ADh, 1010h, A531h, 2BC2h, 27ADh, 1610h TamanhoL EQU 8

Pretende-se que, para cada número K de 16 bits na string "Localizar", identifique os 16 bits de acordo com a alínea C, que mais se aproximam de K, e substitua o número K por esse valor.

Como resultado, pode-se ver numa imagem de parte da memória o vetor "Localizar" carregado para a memória:

```
|.........|8018 : 4531 abc2 23ad 1010 a531 2bc2 27ad 1610
```
Após a execução do programa, pode-se ver a primeira posição do vetor substituída pela sequência de bits do conjunto de dados mais próxima:

> . . . . . . . . 8018: 4539

Neste caso é visível que a sequência encontrada difere apenas 1 bit  $(9/1).$ 

## **BOM TRABALHO!**

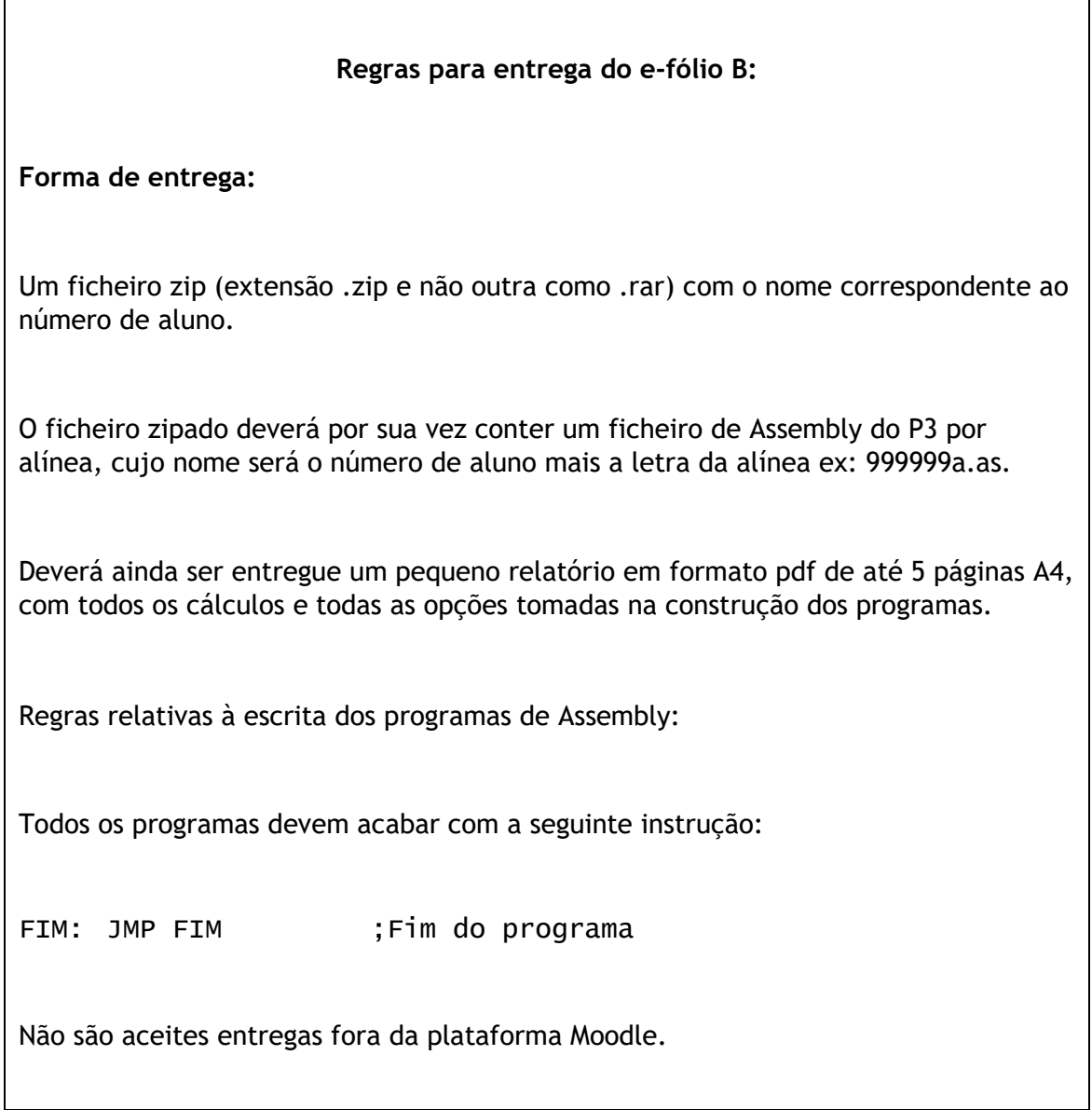

### **Avaliação**

### **Cotação:**

A cotação encontra-se junto de cada uma das alíneas, entre [].

#### **Critérios de Correcção:**

Funcionalidade: 50%

Simplicidade e Modularidade: 10%

Eficiência (serão contabilizados o número de instruções e ciclos de relógio): 10%

Apresentação do código (indentação e comentários): 20%

Relatório (Legibilidade e Justificação dos Resultados e das Opções): 10%

#### **Descontos:**

Trabalhos entregues que não estejam em conformidade com as regras de entrega do e-fólio B: até 10%

Código sem comentários, ou apenas com comentários a refletir o significado da instrução (exemplo MOV R1,R2 ;mover o conteúdo de R2 para R1) : até 50%

Deteção de fraude (total ou parcial): 100%

Trabalhos entregues após a data limite (o recurso de entrega estará aberto até ao início da manhã do dia seguinte, no entanto entregas após a data/hora indicada, têm desconto na nota) : 10%